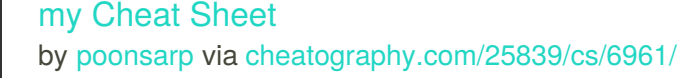

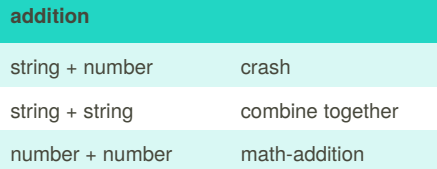

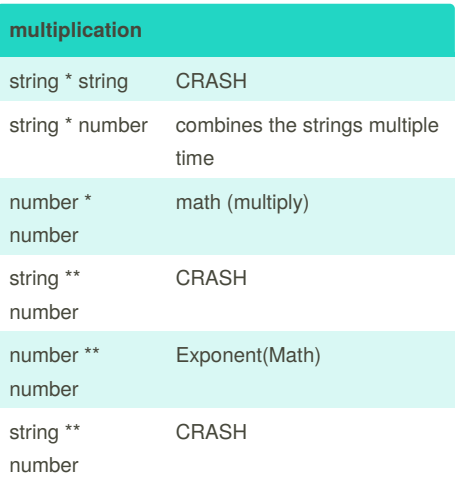

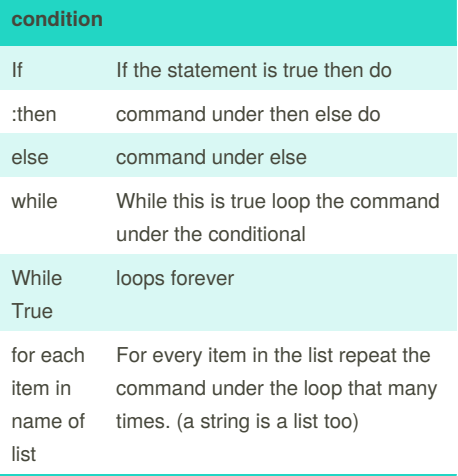

#### **condition (cont)**

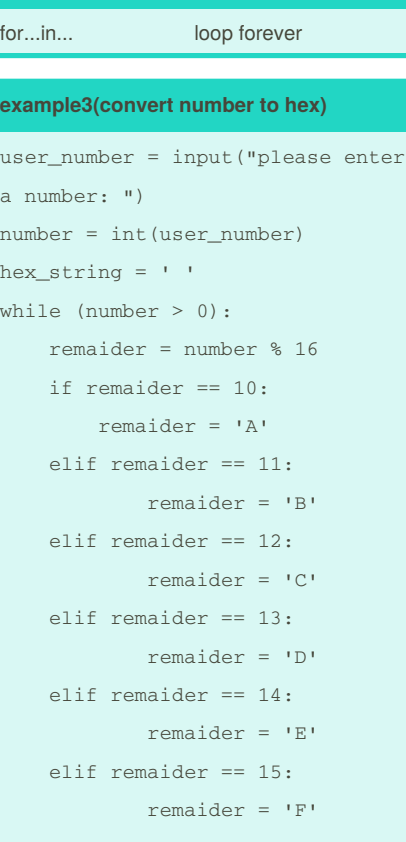

hex string =  $str(remainder) +$ str(hex\_string) number = number // 16 print ("Hexadecimal string is 0x", hex\_string)

#### **example4(countdown)**

```
user_number = input("Please enter
a number: ")
number = int(user_number)
countdown_string = ''
while number > 0:
   countdown_string =
countdown_string + str(number)
    number = number - 1
```
print (countdown\_string)

By **poonsarp** [cheatography.com/poonsarp/](http://www.cheatography.com/poonsarp/)

Published 11th February, 2016. Last updated 17th March, 2016. Page 1 of 4.

#### **example5(circle radious)**

```
while True:
   user_radius = input("What is
your radius of a circle? ")
   radius = float(user_radius)
   pi = float(3.1415)area = (pi) * (radius) * * 2print("The area of the
circle", area)
```
#### **volumeofprism**

def areaoftriangle(b,h): area = 0.5*b*h return area user\_base = float(input("enter the base of the triangle: ")) user\_height = float(input("enter the height of the triangle: ")) print ('the area of trianglr is', areaoftriangle,(user\_base, user height)) def volumeofprism(b,h,l): volume = areaoftriangle(b,h)\*l return volume user\_lenght = float(input('lenght of prism: ')) print('the volume of prism is', volumeofprism(user\_base,user\_height ,user\_lenght))

#### **Printing values**

Printing values: print("hello", "there") #displays hello there print("hello" + "there") #displays hellothere

Sponsored by **CrosswordCheats.com** Learn to solve cryptic crosswords! <http://crosswordcheats.com>

### my Cheat Sheet by [poonsarp](http://www.cheatography.com/poonsarp/) via [cheatography.com/25839/cs/6961/](http://www.cheatography.com/poonsarp/cheat-sheets/my)

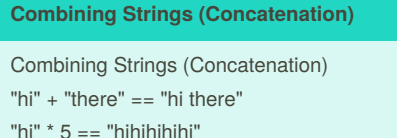

#### **loop**

While Loop with List: thelist =  $[4, 3, 2, 1, 0]$ index =  $0$  # start at the first item while index < len(thelist): print (thelist[index]) #prints each item  $index = index + 1$ For‐Loop with List: forlist =  $[3, 4, 5, 2, 1]$ for item in forlist: print(item)

#### **Vocabulary**

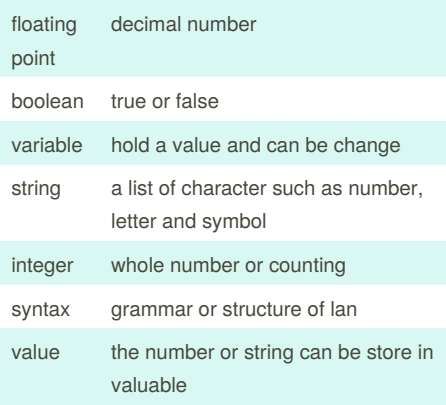

#### **function**

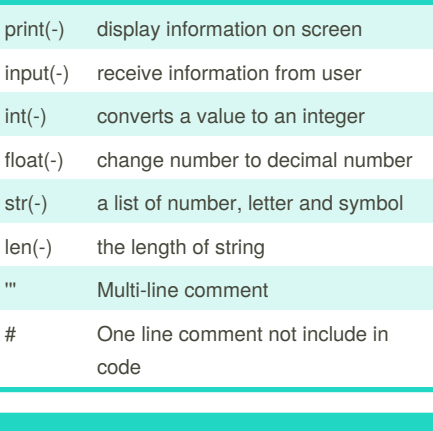

#### **letter command**

```
print (name.upper()) all capital
print (name.lower()) all not
capital
print (name.capitalize()) first
letter capital
print (name.title()) every first
letter of every word capital
```
#### **example (reverse word)**

```
word = input("Type in an word: ")
reverse = ""
for letter in word:
    reverse = letter + reverse
print ("Reverse: ", reverse)
```
#### **example6(random)**

```
import random
intlist = [1, 2, 3, 4, 5, 6, 7, 8,9]
random_int =
random.choice(intlist)
print (intlist, random_int)
```
#### **example6(random) (cont)**

```
fplitst = [1.3112354, 2.5145496]3.857498, 4.65454564, 5.7418523,
6.321956, 7]
random_fp = random.choice(fplist)
print (fplist, random_fp)
strlist = ["a", "s", "d", "f","g", "h"]
random item =random.choice(strlist)
print (strlist, random_item)
myvar1 = 1myvar2 = 2myvar3 = 3varlist = [myvar1, myvar2, myvar3]
random_var =
random.choice(varlist)
print (varlist, random_var)
```
#### **example 8**

def printdefinition(word): if word=="variable": print("""a variable is value that can change""") elif word=="function": print("""a function is define box of code that can be reuse""") elif word=="parameter": print("""a parameter is value given to function""") elif word=="argument": print("""a argument is value given to function""") elif word=="function call": print("""a function call is use the function code""") elif word=="string": print("""a string is list of character""") else: print("""unknown""")

Sponsored by **CrosswordCheats.com** Learn to solve cryptic crosswords! <http://crosswordcheats.com>

```
By poonsarp
cheatography.com/poonsarp/
```
Published 11th February, 2016. Last updated 17th March, 2016. Page 2 of 4.

### my Cheat Sheet by [poonsarp](http://www.cheatography.com/poonsarp/) via [cheatography.com/25839/cs/6961/](http://www.cheatography.com/poonsarp/cheat-sheets/my)

#### **example 8 (cont)**

```
return
while True:
    user_input = input("enter word
")
    printdefinition(user_input)
```
#### **example9 (largest number)**

```
def max2(num1, num2):
    if num1 < num2:
       maxvalue = num2
    else:
       maxvalue = num1
    return maxvalue
print(max2(4,5))
print(max2(6,5))
def max3(num1,num2,num3):
   maxvalue = num1
    if num2 > maxvalue:
       maxvalue = num2
    if num3 > maxvalue:
        maxvalue = num3
    return maxvalue
print(max3(1,2,3))
print(max3(1,4,3))
print(max3(5,2,3))
def maxlist(list):
   maxvalue = list[0]for item in list:
        if item > maxvalue:
           maxvalue = item
    return maxvalue
mylist = [1, 2, 3, 4, 5]print(maxlist(mylist))
```
#### **range**

```
numberlist = range(5)# is the same as creating the following list
numberlist2 = [0, 1, 2, 3, 4]for num in range(100):
print (num) \# prints all numbers from 0 - 99for num in range(5, 50):
print(num) #prints all numbers from 5 - 49
```
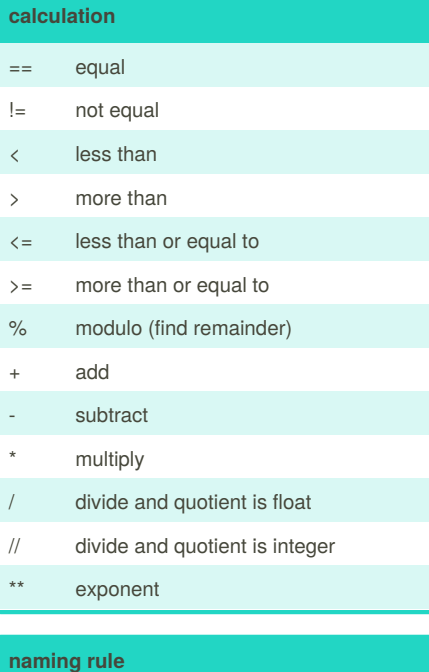

```
Rules for naming variables:
```
- letters

```
- numbers(not first letter)
```
- underscores (\_)

- can start with letters or underscores ONLY

- NO SPACES

#### **example2(convert to binary)**

```
user_number = input("Enter number
to convert to binary : ")
number = int(user_number)
binary_string = ''
while (number > 0):
    remainder = number % 2
   binary_string =
str(remainder) +
str(binary_string)
   number = number // 2print ("Binary string
is",binary_string)
```
#### **example7**

def bacon(): print("hello it's bacon") return bacon() def myprint(text): print (" *"+str(text)+"*") return myprint(88) def myprintnew(text, decoration): print(decoration+str(text)+deco ration) return myprintnew(101,  $" == == == == "$ ) def doubleit(number): return number\*2 print(doubleit(12121212)) print(doubleit(doubleit(12))) def areaofcircle(radius): if radius <= 0: return "=-=-=-=-=" pi=3.1415 area=pi*radius*\*2

#### By **poonsarp**

[cheatography.com/poonsarp/](http://www.cheatography.com/poonsarp/)

Published 11th February, 2016. Last updated 17th March, 2016. Page 3 of 4.

Sponsored by **CrosswordCheats.com** Learn to solve cryptic crosswords! <http://crosswordcheats.com>

### my Cheat Sheet by [poonsarp](http://www.cheatography.com/poonsarp/) via [cheatography.com/25839/cs/6961/](http://www.cheatography.com/poonsarp/cheat-sheets/my)

**list**

#### **example7 (cont)**

return area user radius  $=$ float(input("radius:")) print("the area is ",areaofcircle(user\_radius))

#### **area of triangle**

```
def areaoftriangle(b,h):
   area = 0.5 b h
   return area
user_base = float(input("enter the
base of the triangle: "))
user_height = float(input("enter
the height of the triangle: "))
print ('the area of trianglr is',
areaoftriangle,(user_base,
user_height))
```
#### **palindrome**

```
reverse = ""
letter_num = 0
user_input = input("type in a
word:")
user_input = str(user_input)
while letter_num <
len(user_input):
    reverse =
user_input[letter_num] + reverse
   letter_num = letter_num + 1
if reverse == user_input:
   print("the string is
palindrome")
else:
    print ("the string is not
palindrome")
```
#### **vocab**

#### Vocabulary:

syntax, variable, Boolean, string, integer, float, list, comment, character, conditional, modulo, if/elif/else, loop, range, parameter, argument, function call

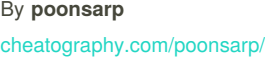

### Published 11th February, 2016. Last updated 17th March, 2016. Page 4 of 4.

#### Sponsored by **CrosswordCheats.com** Learn to solve cryptic crosswords! <http://crosswordcheats.com>

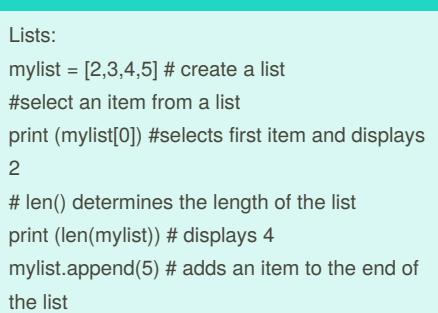